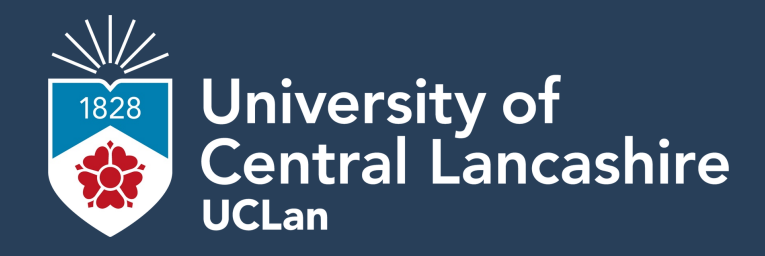

# **CO3519 Artificial Intelligence**

**Pareto visualization FAQ Linear regression Regression analysis**

**Where opportunity creates success**

## University of<br>Central Lancashire<br><sup>UCLan</sup>

#### **Pareto front visualization FAQ**

**30th CO3519 November 2021**

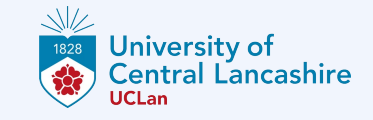

#### **Pareto front visualization**

We have seen two visualization techniques, the first of which is applicable for 2D parameter and objective spaces only – it may be extended to 3D if an appropriate representation is used, *e.g.*, one that permits rotating the spaces.

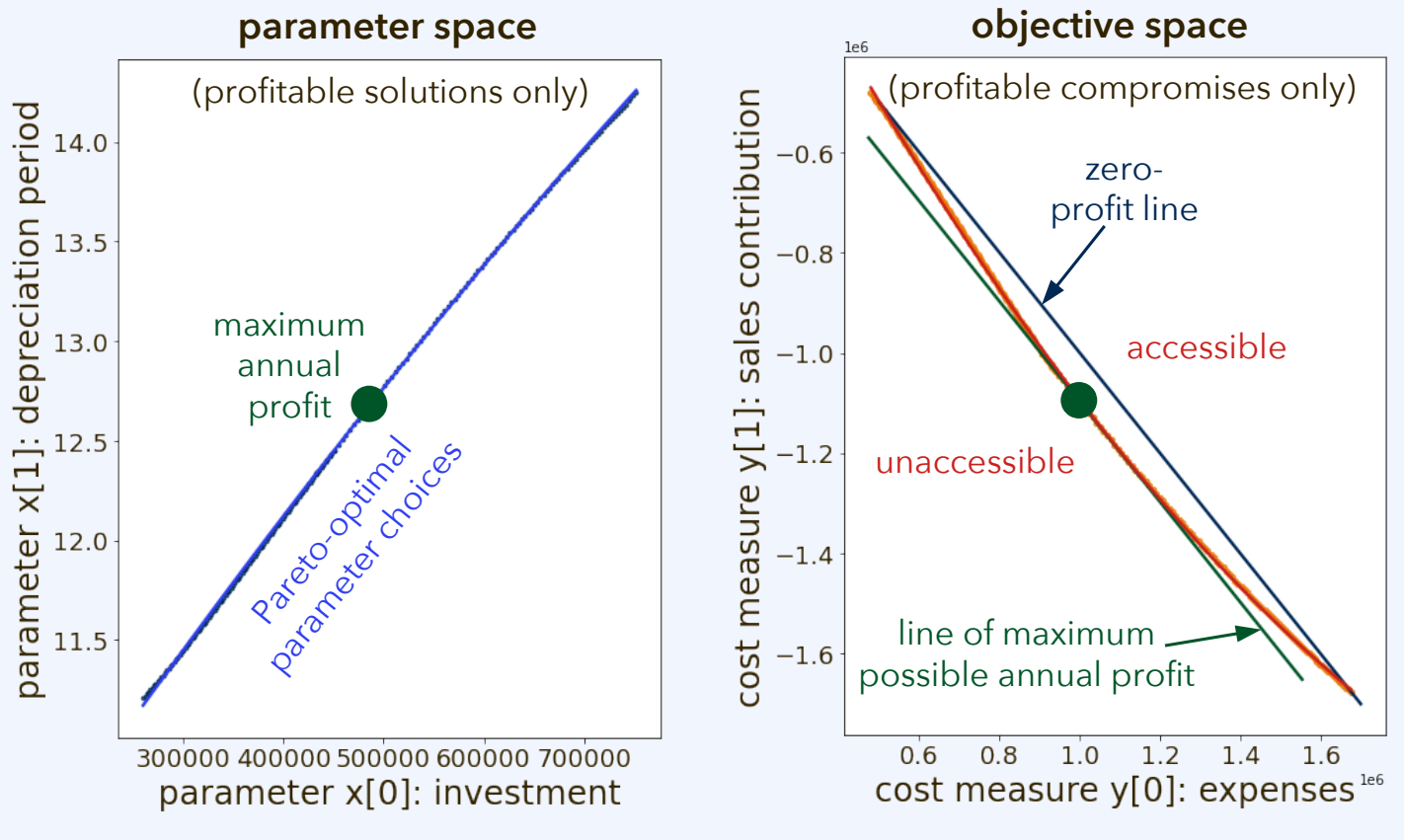

 $CO3519$   $30<sup>th</sup>$  November 2021  $3$ 

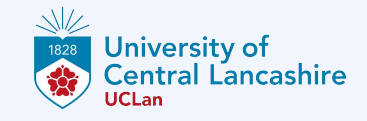

#### **Pareto front visualization**

We have seen two visualization techniques. Using the second technique, each parameter and each objective is shown in its own heat map. Only the Pareto optimal solutions are shown; each solution corresponds to a field on the map.

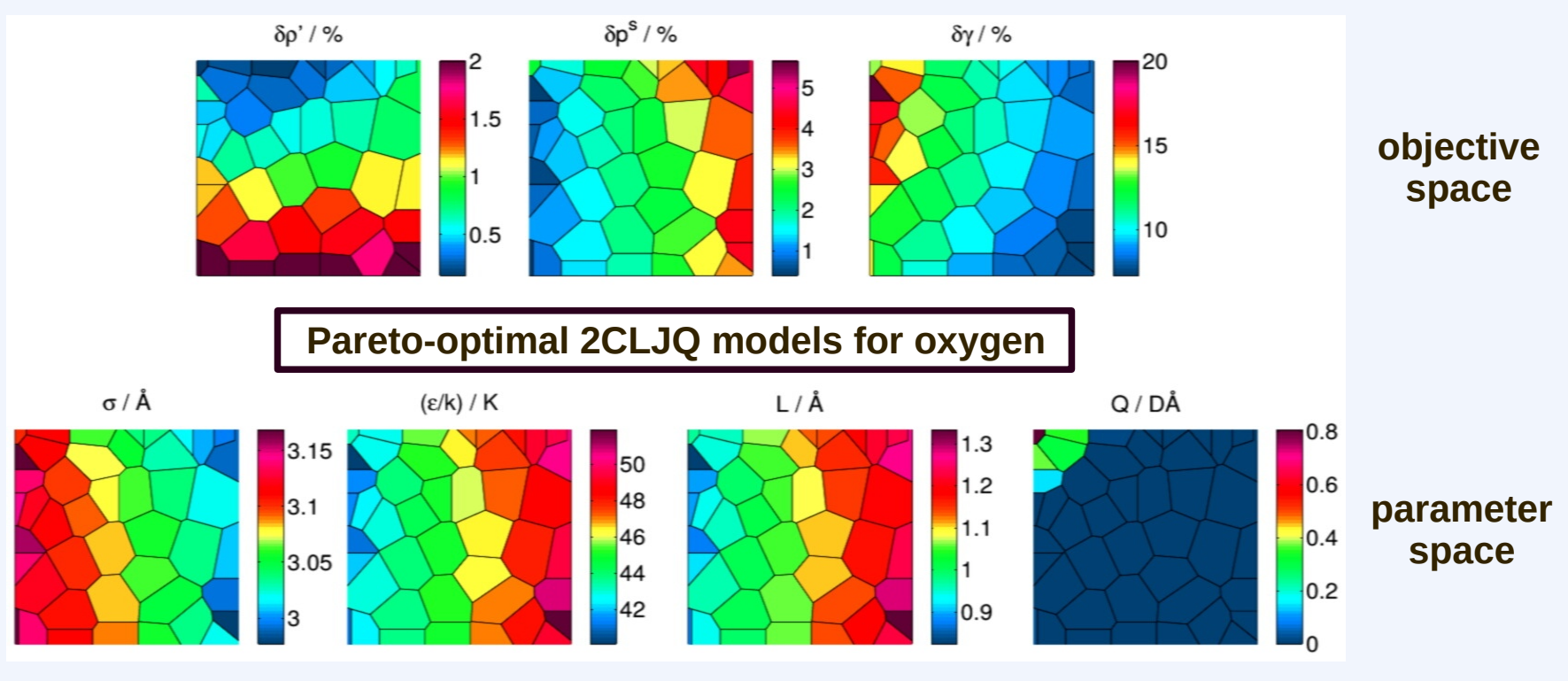

K. Stöbener, P. Klein, M. Horsch, K. Küfer, H. Hasse, *Fluid Phase Equilib.* 411, 33 – 42, **2016**.

30 4 th CO3519 November 2021

#### **Pareto front visualization: How to use the notebook**

We have seen two visualization techniques. Using the second technique, each parameter and each objective is shown in its own heat map. Only the Pareto optimal solutions are shown; each solution corresponds to a field on the map.

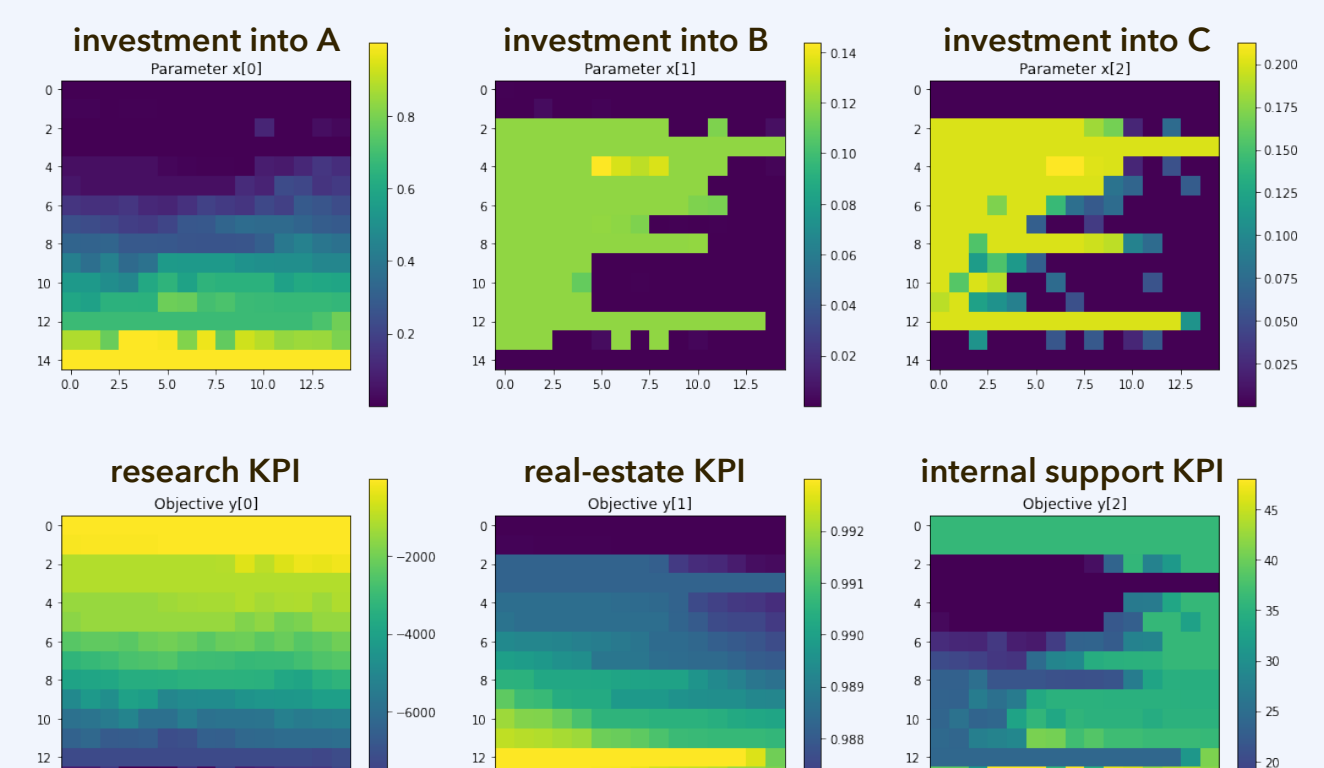

 $14$ 

 $0.0$  $2.5$  $5.0$  $7.5$  $10.0$  $12.5$ 

 $CO3519$   $30<sup>th</sup>$  November 2021  $5<sup>th</sup>$ 

0.987

 $14$ 

 $0.0$  $2.5$  $5.0$  $7.5$  $10.0$  $12.5$ 

 $-8000$ 

 $14$ 

 $0.0$  $2.5$  $5.0$  $7.5$  $10.0$  $12.5$   $-15$ 

### **Example modelling problem**

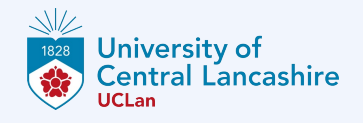

We have seen two visualization techniques. Using the second technique, each parameter and each objective is shown in its own heat map. Only the Pareto optimal solutions are shown; each solution corresponds to a field on the map.

The code from the **pareto-front-visualization** notebook is an ad-hoc creation. We will now go through the changes that need to be made when using it.

Example modelling scenario (based on Katib Hussain's case):

"The university has considered to upgrade workstations over the Christmas holidays (2 weeks). Up to 600 workstations would need to be upgraded, but for every ten workstations, a day's maintenance is required."

"A large maintenance team with too little investment would reduce productivity and reduce the amount of workstation upgrades. Too much investment with a small team would limit the use that can be made of the equipment."

We have seen two visualization techniques. Using the second technique, each parameter and each objective is shown in its own heat map. Only the Pareto optimal solutions are shown; each solution corresponds to a field on the map.

The code from the **pareto-front-visualization** notebook is an ad-hoc creation. We will now go through the changes that need to be made when using it.

Example modelling scenario (based on Katib Hussain's case):

Minimization objectives:

- $\,$  y<sub>0</sub>, expenses of an upgrade/maintenance operation for workstations
- $\,$  y<sub>1</sub>, number of workstations (out of 600) that do not receive an upgrade

"A large maintenance team with too little investment would reduce productivity and reduce the amount of workstation upgrades. Too much investment with a small team would limit the use that can be made of the equipment."

**How to specify the parameter space:** For each parameter, the range of permitted values needs to be specified; including constraints, if applicable.

Here, maybe simply  $0 \le x_0$  and  $0 \le x_1$ .

Optional constraint, may be included explicitly or not: salary  $\cdot x_1 \le x_0$ .

Example modelling scenario (based on Katib Hussain's case):

Minimization objectives:

- $\,$  y<sub>0</sub>, expenses of an upgrade/maintenance operation for workstations
- $\,$  y<sub>1</sub>, number of workstations (out of 600) that do not receive an upgrade

Parameters:

- $\,$   $x_{_0}$ , expenses of an upgrade/maintenance operation for workstations
- $\,$   $x_{_{1'}}$  number of staff assigned to carry out the upgrade (within two weeks)

30 8 th CO3519 November 2021

#### **What dimension do we expect for the relevant spaces and sets?**

- The parameter space (*m* = 2) and objective space (*n* = 2) are both 2D.
- The accessible part of objective space (*q* = 2) will probably be 2D.
- Pareto front (*p* = 1) and set of Pareto-optimal solutions (*p*' = 1) are 1D.

Example modelling scenario (based on Katib Hussain's case):

Minimization objectives:

- $\,$  y<sub>0</sub>, expenses of an upgrade/maintenance operation for workstations
- $\,$  y<sub>1</sub>, number of workstations (out of 600) that do not receive an upgrade

Parameters:

- $\,$   $x_{_0}$ , expenses of an upgrade/maintenance operation for workstations
- $\,$   $x_{_{1'}}$ , number of staff assigned to carry out the upgrade (within two weeks)

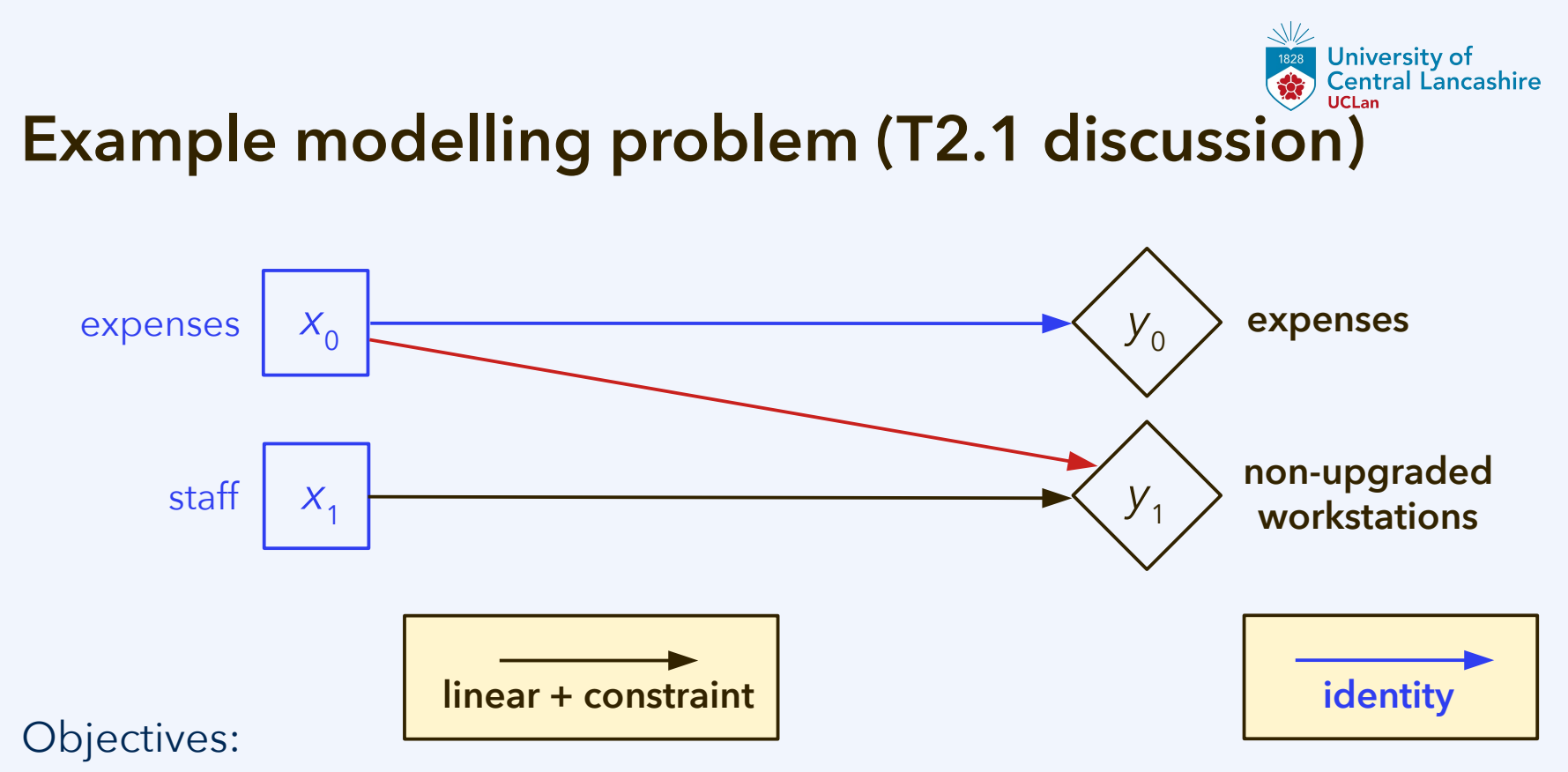

- $\,$  y<sub>0</sub>, expenses of an upgrade/maintenance operation for workstations
	- $\,$  y<sub>1</sub>, number of workstations (out of 600) that do not receive an upgrade

Parameters:

- $\,$   $x_{_0}$ , expenses of an upgrade/maintenance operation for workstations
- $\,$   $x_{_{1'}}$ , number of staff assigned to carry out the upgrade (within two weeks)

 $20^{th}$  November 2021 and  $20^{th}$  November 2021

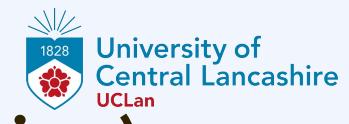

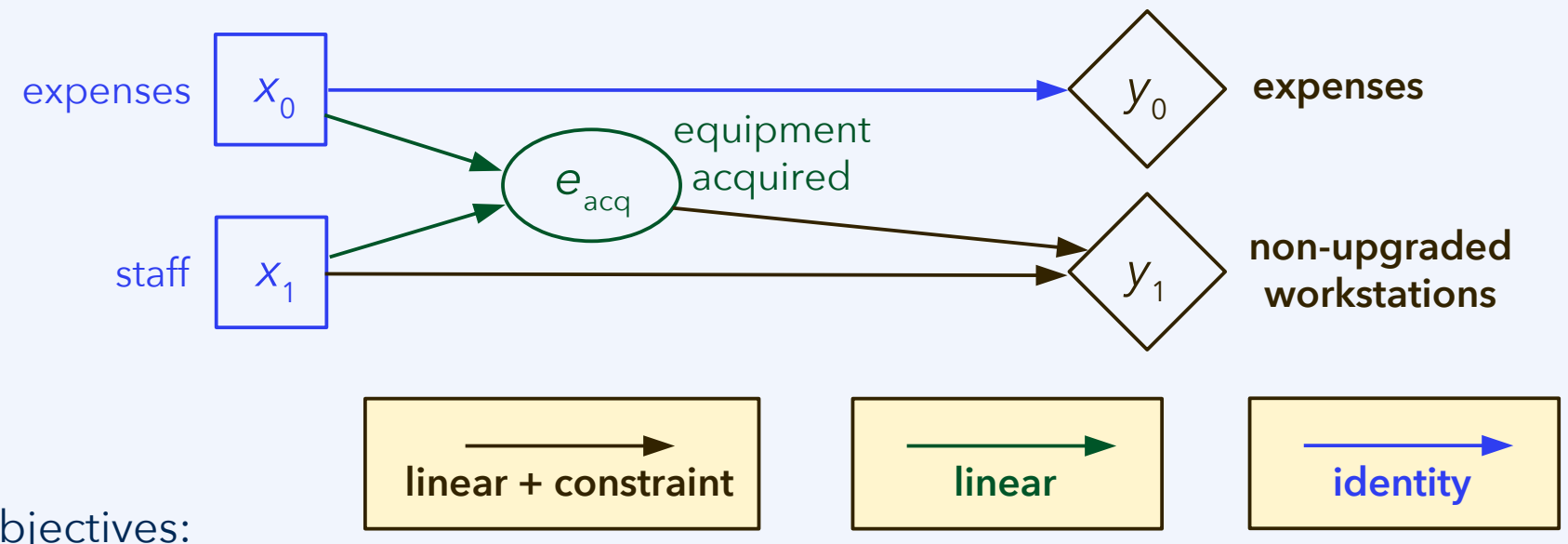

Objectives:

- $\,$  y<sub>0</sub>, expenses of an upgrade/maintenance operation for workstations
- $\,$  y<sub>1</sub>, number of workstations (out of 600) that do not receive an upgrade

Parameters:

- $\,$   $x_{_0}$ , expenses of an upgrade/maintenance operation for workstations
- $\,$   $x_{_{1'}}$ , number of staff assigned to carry out the upgrade (within two weeks)

30 11 th CO3519 November 2021

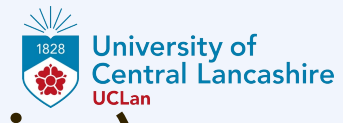

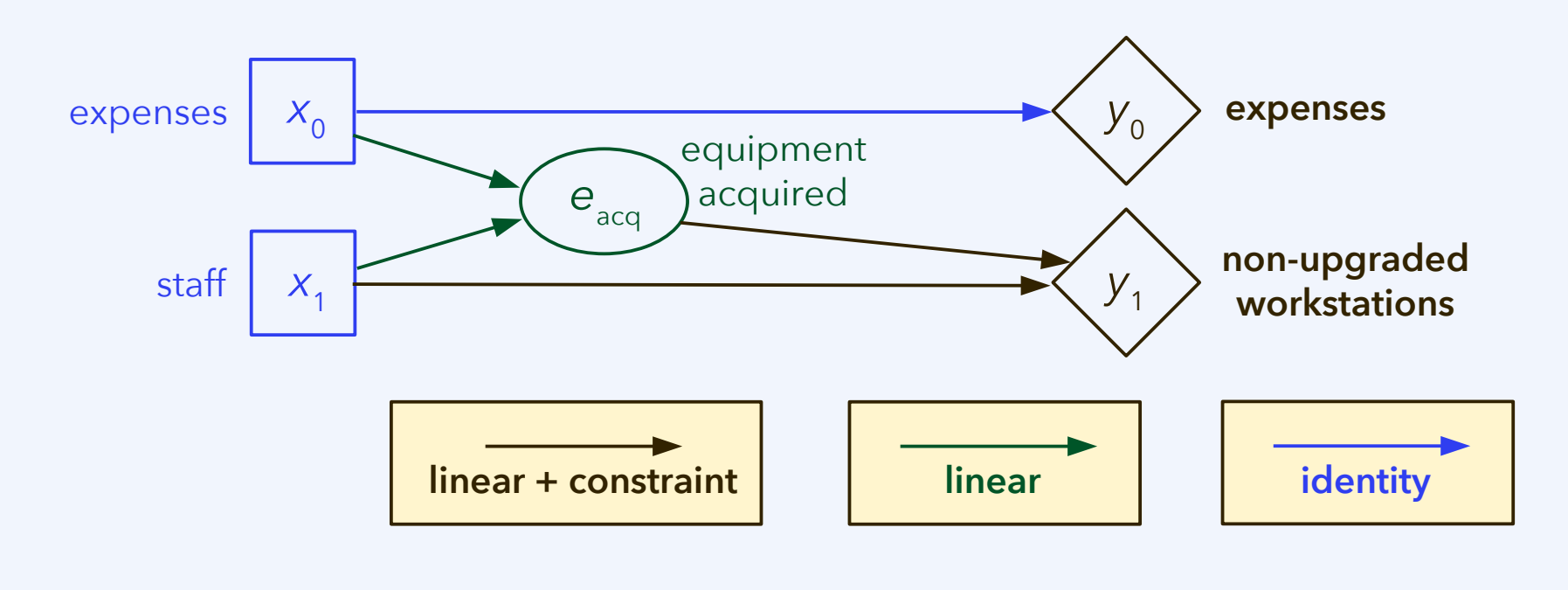

 $y_0(x_0) = x_0$ 

*e*<sub>acq</sub>(*x*<sub>0</sub>, *x*<sub>1</sub>) = (*x*<sub>0</sub> - salary · *x*<sub>1</sub>) / unit\_cost

*y*1 (*e* acq , *x*<sup>1</sup> ) = max(0, num\_units – min(*e* acq , *x*<sup>1</sup> /fte\_per\_unit))

30 12 th CO3519 November 2021

Reasonable estimates for the **constant coefficients** included in the model:

- num\_units = 600, since 600 workstations require an upgrade.
- salary = GBP 15,000, *i.e.*, 1.0 FTE for two weeks for a technician. This is strictly speaking not just the salary, it needs to include non-wage costs.
- fte\_per\_unit = 0.01, since "for every ten workstations, a day's maintenance is required." Hence, 1.0 FTE can fix 100 units in ten working days.
- $-$  unit cost = GBP 150, might be reasonable for a typical maintenance.

 $y_0(x_0) = x_0$ 

$$
e_{acq}(x_0, x_1) = (x_0 - \text{salary} \cdot x_1) / \text{unit\_cost}
$$

*y*1 (*e* acq , *x*<sup>1</sup> ) = max(0, num\_units – min(*e* acq , *x*<sup>1</sup> /fte\_per\_unit))

 $20^{th}$  November 2021 and  $30^{th}$  November 2021

Can this scenario be treated by multicriteria optimization? Verify whether the optimization criteria are in mutual disagreement:

- $-$  Optimum with respect to  $y_{0}$  only, ignoring  $y_{1}$ : No expenses, therefore also no staff allocated to the work ( $x_0 = x_1 = 0$ ).
- $-$  Optimum with respect to  $y_1^{\,}$  only, ignoring  $y_0^{\,}$ : Any solution where all workstations are upgraded. There,  $x_1 \geq \text{num\_units} \cdot \text{fte\_per\_unit} = 6$ . Also, *x*<sup>0</sup> ≥ num\_units · unit\_cost + *x*<sup>1</sup> · salary ≥ GBP 180,000.

 $y_0(x_0) = x_0$ 

$$
e_{acq}(x_0, x_1) = (x_0 - \text{salary} \cdot x_1) / \text{unit\_cost}
$$

*y*1 (*e* acq , *x*<sup>1</sup> ) = max(0, num\_units – min(*e* acq , *x*<sup>1</sup> /fte\_per\_unit))

 $20^{th}$  November 2021 and  $30^{th}$  November 2021

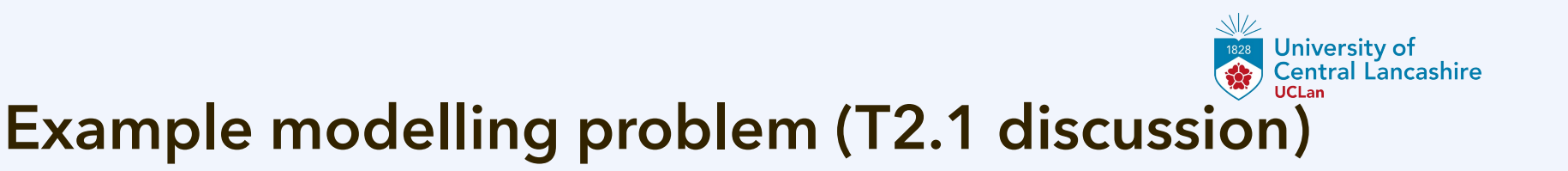

**def** cost\_function(**x**):

```
expenses = x[0]acquired_equipment = (x[0] - \text{salary*}x[1]) / \text{unit\_cost} upgraded_units = min(num_units, acquired_equipment, x[1]/fte_per_unit)
y = [expenses, num_units - upgraded_units]
return y
```
 $y_0(x_0) = x_0$ 

*e*<sub>acq</sub>(*x*<sub>0</sub>, *x*<sub>1</sub>) = (*x*<sub>0</sub> - salary · *x*<sub>1</sub>) / unit\_cost

*y*1 (*e* acq , *x*<sup>1</sup> ) = max(0, num\_units – min(*e* acq , *x*<sup>1</sup> /fte\_per\_unit))

 $\sim$  2021 15

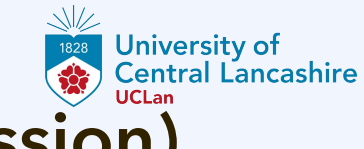

### **How to use the p.v. notebook (T2.2 discussion)**

```
def cost_function(x, debug_output):
 if x[0] < 0 or x[1] < 1 or x[0] < salary*x[1]:
    return [math.inf, math.inf]
 expenses = x[0]acquired\_equipment = (x[0] - salary * x[1]) / unit\_cost upgraded_units = min(num_units, acquired_equipment, x[1]/fte_per_unit)
```

$$
y = [express, num\_units - upgraded\_units]
$$

#### **return y**

- In cell [1], replace the body of cost\_function(**x**, debug\_output).
- The constant coefficients need to be included.
- It is advisable to implement a **penalty for values outside the specified parameter space**, since scipy.optimize will not be aware of constraints.

### **University of<br>Central Lancashire How to use the p.v. notebook (T2.2 discussion)**

```
def random_parameters():
```

```
 max_expenses = num_units * (unit_cost + salary*fte_per_unit)
```
expenses = random.uniform(0, max\_expenses)

total\_labour\_cost = random.uniform(0, expenses)

**return** [expenses, total\_labour\_cost/salary]

#### **objective\_scale** = [180000, 600]

 $sigma = 2$ 

- In cell [1], replace the body of cost\_function(**x**, debug\_output).
- In cell [2], edit random\_parameters() such that it returns a random point in parameter space, and **objective\_scale** such that objective\_scale[i] is of the order of variations expected in the outcome for objective y[i]. Increase/decrease sigma if you want weights to vary more/less.
- In cells [4] and [6], adjust local and global optimizer settings.

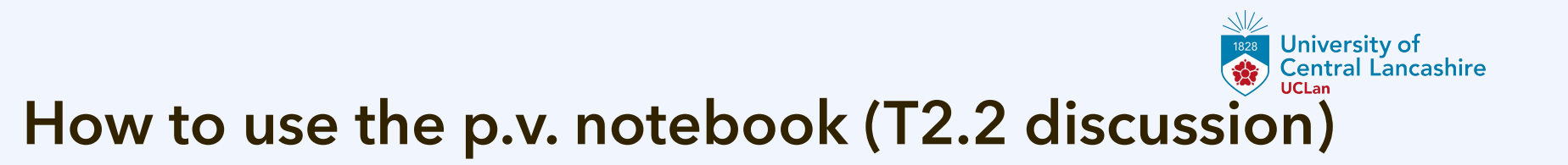

In cell [6], adjust:

- number of parameters *m* and number of objectives *n.*
- number of points to be determined by linear combinations and by hyperboxing, respectively; their sum should be a square number.
	- linear combinations only work for a convex Pareto front: It can happen that this part needs to be removed; in this case, the lists **objective\_space\_lower** and **objective\_space\_upper** need to be initialized appropriately.
- local and global optimizer settings.

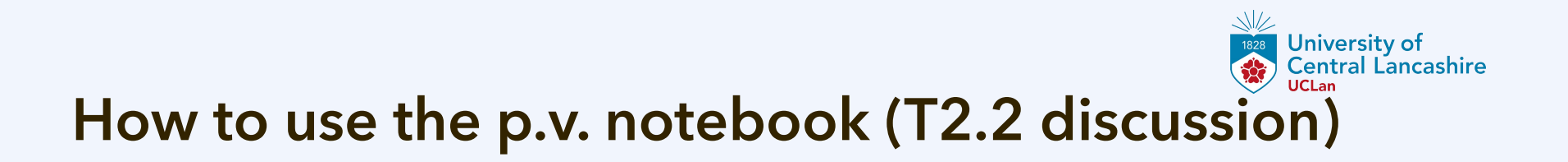

In cell [8], select the axes to be shown for the 2D projection (here, 0 and 1).

sbn.scatterplot(x=pareto\_optimal\_compromises[0], \

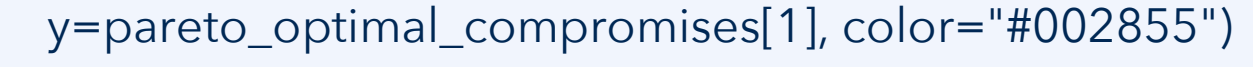

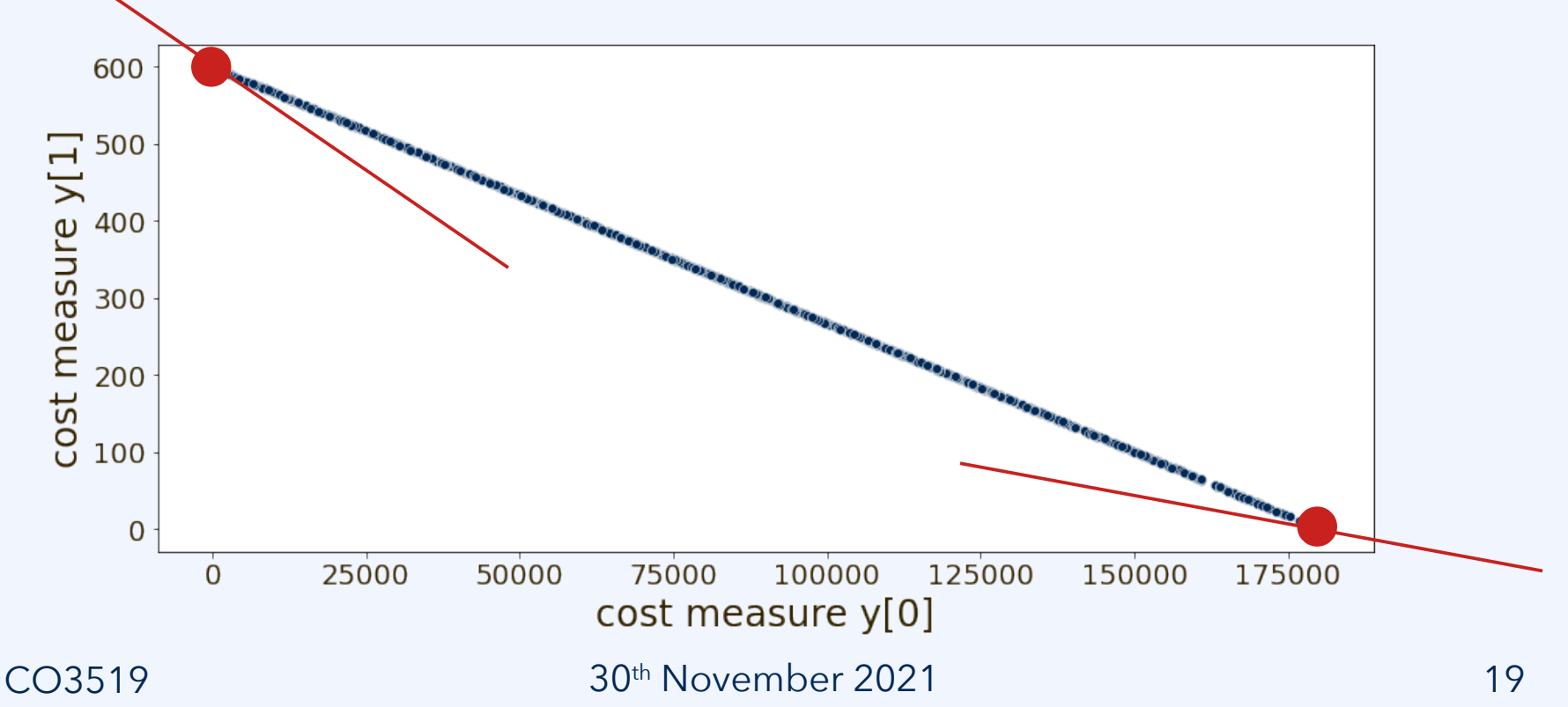

#### **Central Lancashire How to use the p.v. notebook (T2.2 discussion)**

In cell [10], set square\_size to the square root of the number of determined Pareto optimal solutions. Pass indices of the criteria for ordering (here, 0 and 1):

idx\_order = arrange\_indices(square\_size, n, pareto\_optimal\_compromises, 0, 1)

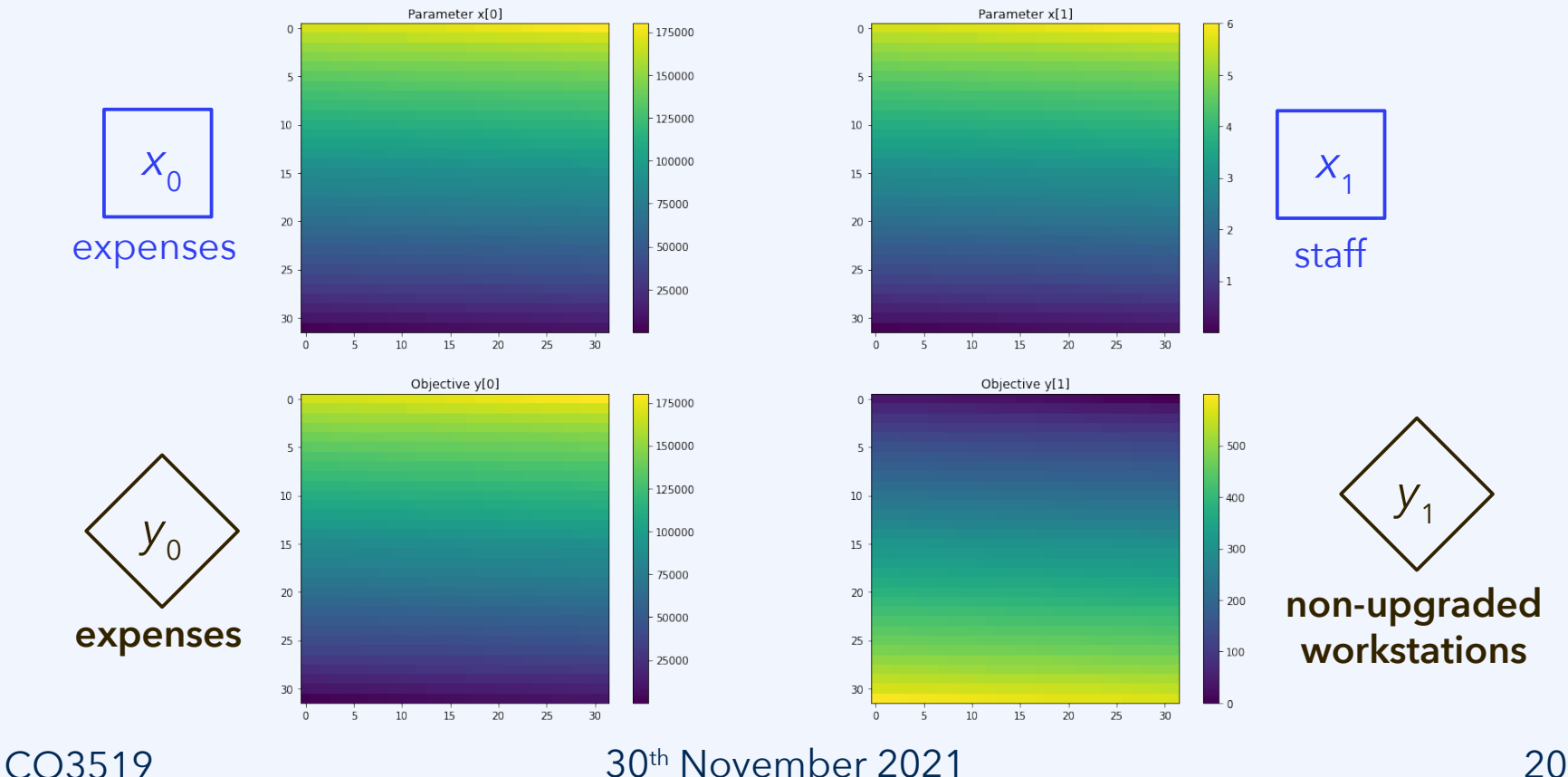

University of

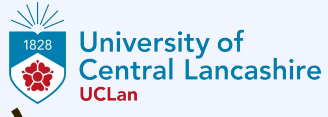

#### **Reanalysis of the problem (T2.1 discussion)**

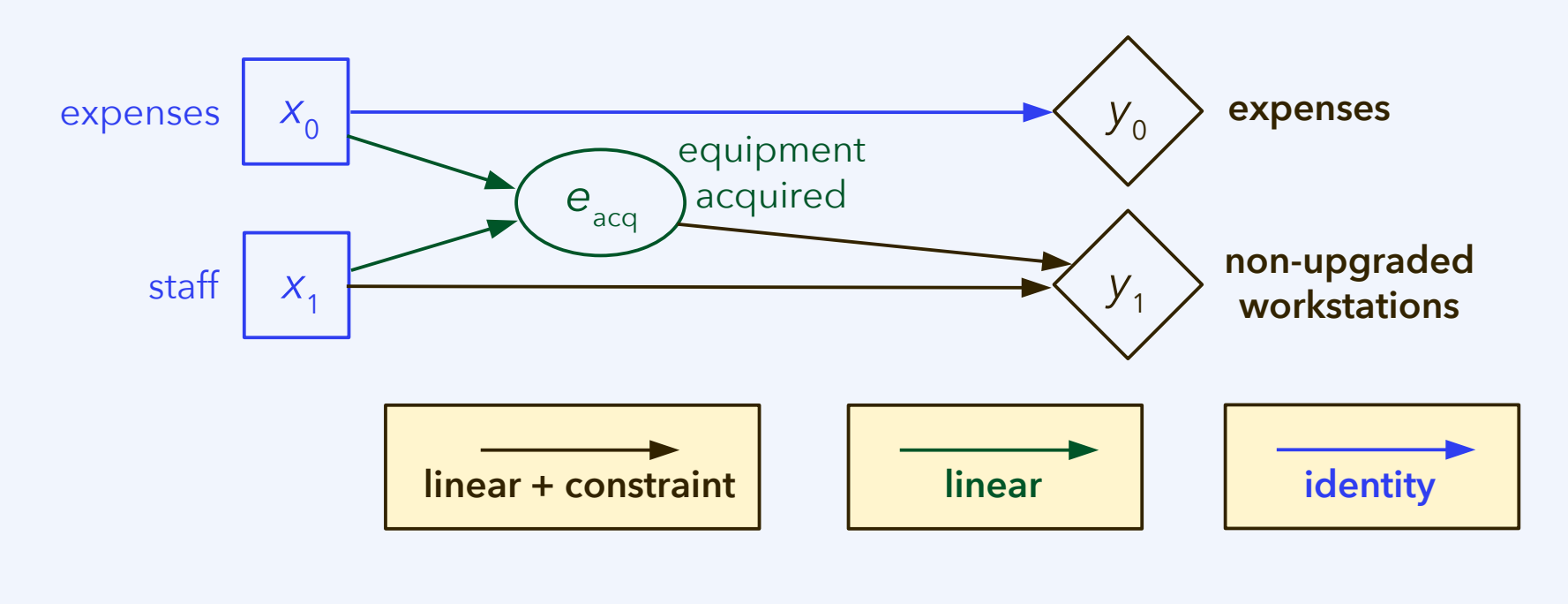

 $y_0(x_0) = x_0$ 

*e*<sub>acq</sub>(*x*<sub>0</sub>, *x*<sub>1</sub>) = (*x*<sub>0</sub> - salary · *x*<sub>1</sub>) / unit\_cost

*y*1 (*e* acq , *x*<sup>1</sup> ) = max(0, num\_units – min(*e* acq , *x*<sup>1</sup> /fte\_per\_unit))

30 21 th CO3519 November 2021

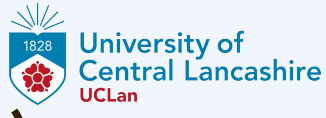

#### **Reanalysis of the problem (T2.1 discussion)**

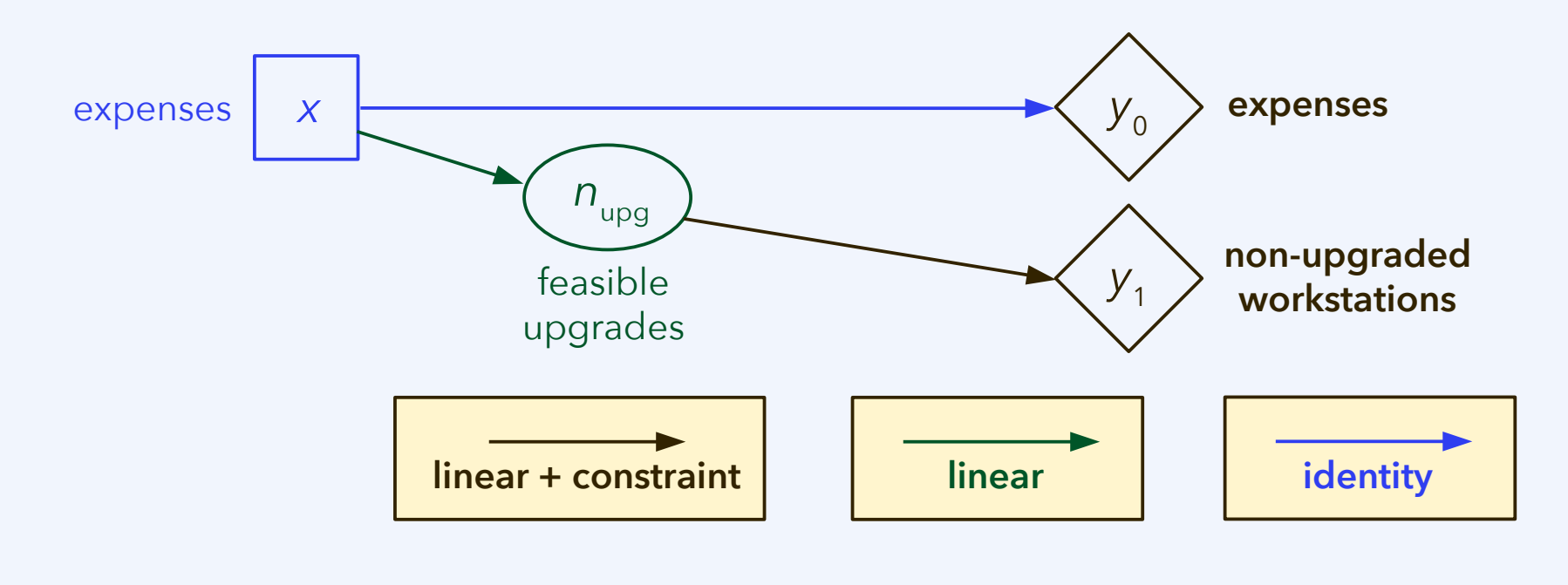

 $y_0(x) = x$ 

*n* upg (*x*) = *x* / (unit\_cost + salary · fte\_per\_unit)

*y*<sub>1</sub>( $n_{\text{upp}}$ ) = max(0, num\_units –  $n_{\text{upp}}$ )

30 22 th CO3519 November 2021

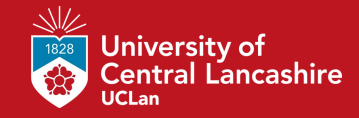

#### **Linear regression**

**30th CO3519 November 2021**

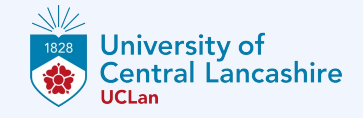

Common aims in modelling are for a model (e.g., an objective function) to be

- **quantitatively** accurate, both for
	- descriptions, *i.e.*, it should reproduce the known data correctly,
	- predictions, *e.g.*, for interpolation and extrapolation from data.
- **qualitatively** accurate, *i.e.*, it should correctly reflect *the way* in which multiple variables relate to each other.

These expectations very roughly relate to the two main modes of reasoning:

- **inductive** reasoning, where conclusions are drawn from patterns in data sets or statistics over data: This is what we here mean by "learning."
- **deductive** reasoning, also just "reasoning," where a premise (logically, mathematically) implies the conclusion, which is thus rigorously proven.

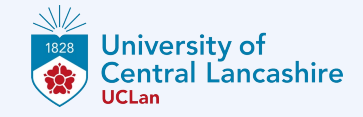

Common aims in modelling are for a model (e.g., an objective function) to be

- **quantitatively** accurate, both for
	- descriptions, *i.e.*, it should reproduce the known data correctly,
	- predictions, *e.g.*, for interpolation and extrapolation from data.

Qualitative accuracy relies on theories, quantitative accuracy on empirical data.

These expectations very roughly relate to the two main modes of reasoning:

– **inductive** reasoning, where conclusions are drawn from patterns in data sets or statistics over data: This is what we here mean by "learning."

Deductive reasoning relies on theories, learning relies on empirical data.

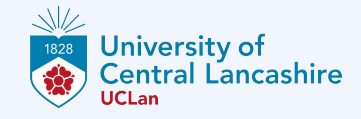

Categorization of learning methods:

– **Supervised learning**, where an agent obtains input-output pairs directly or indirectly from its percepts; *e.g.*, lists **x** and **y** are taken from sensory input, and a model  $f(\mathbf{x}) = \mathbf{y}_{\text{model}}$  is constructed, aiming toward  $\mathbf{y}_{\text{model}} = \mathbf{y}$ . The model function is not arbitrary, but based on a priori **hypotheses**.

The **model quality** can be assessed by **validation and testing**, *i.e.*, by evaluating how well the model predicts data on which it has not been trained.

 $26$  CO3519  $30<sup>th</sup>$  November 2021

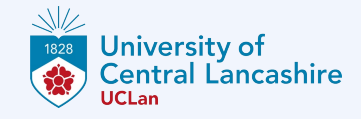

Categorization of learning methods:

- **Supervised learning**, where an agent obtains input-output pairs directly or indirectly from its percepts; *e.g.*, lists **x** and **y** are taken from sensory input, and a model  $f(\mathbf{x}) = \mathbf{y}_{\text{model}}$  is constructed, aiming toward  $\mathbf{y}_{\text{model}} = \mathbf{y}$ . The model function is not arbitrary, but based on a priori **hypotheses**.
- **Unsupervised learning**, where lists of variable values  $\mathbf{x}_{0}$ , ...,  $\mathbf{x}_{n}$  are given to the agent/algorithm without any a priori hypotheses. It is up to the agent/algorithm to detect any patterns in the data set autonomously.
- **Reinforcement learning**, like the above, but with feedback on the model quality provided to the agent at each iteration.

It is possible to combine these approaches, *e.g.*, by providing some a priori hypotheses about how the world functions, but not enough for a complete model.

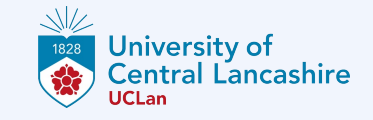

#### **Learning from data by regression**

Data are typically affected by noise, random error, fluctuations, and similar phenomena that obscure to what extent variables are related to each other.

**Regression analysis** can help recover the **correlations between variables**.

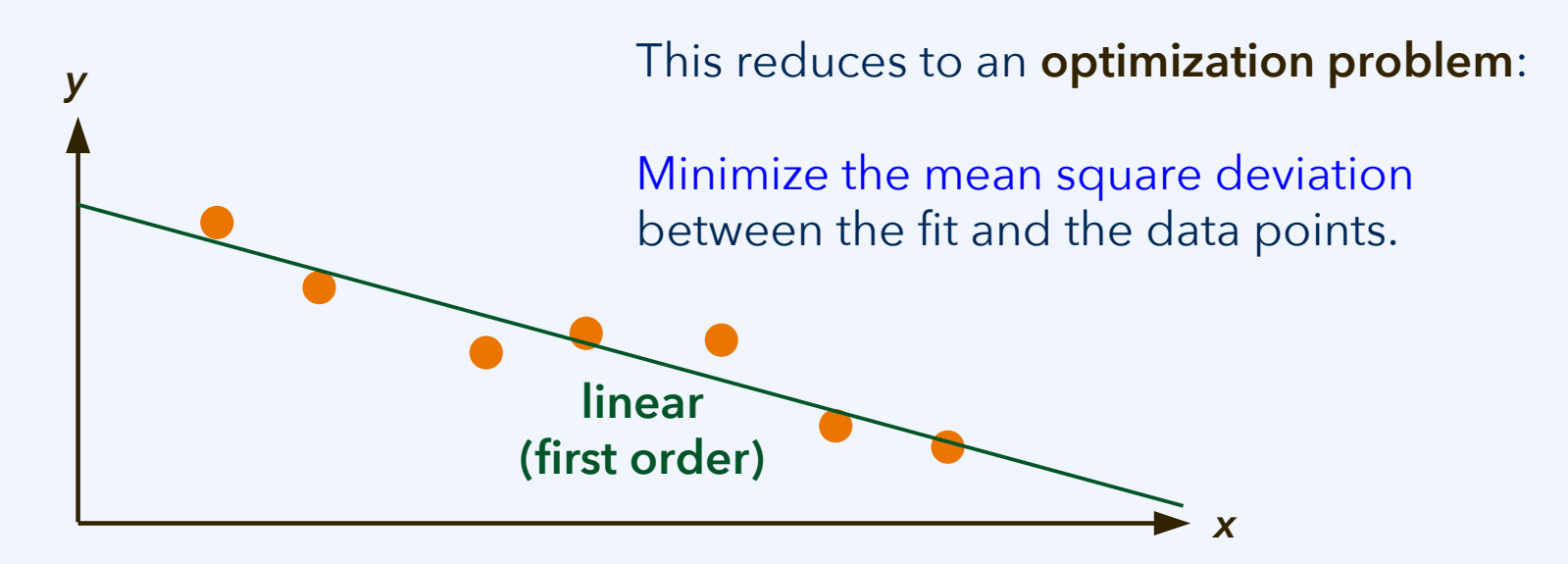

This is also called an **ordinary least squares (OLS)** fit of a line to a data set.

 $28$  CO3519  $30<sup>th</sup>$  November 2021

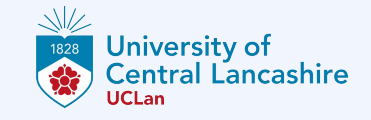

#### **Learning from data by regression**

Data are typically affected by noise, random error, fluctuations, and similar phenomena that obscure to what extent variables are related to each other.

**Regression analysis** can help recover the **correlations between variables**.

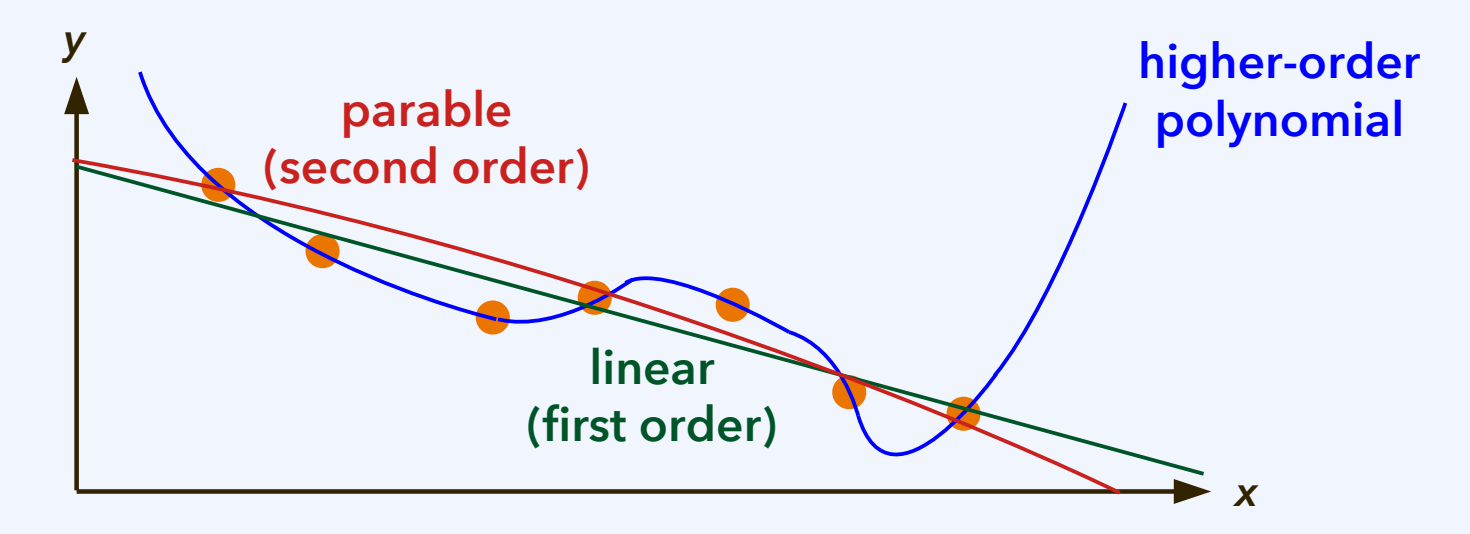

In supervised learning, the user specifies the type of model (*i.e.*, the **hypothesis**).

30 29 th CO3519 November 2021

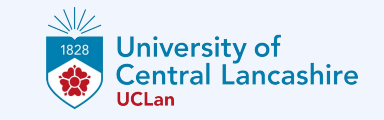

#### **Learning from data by linear regression**

Data are typically affected by noise, random error, fluctuations, and similar phenomena that obscure to what extent variables are related to each other.

**Regression analysis** can help recover the **correlations between variables**, and it can state how probable it is that such an underlying relationship is actually present, as opposed to just being noise. It can be used in any form of learning, but is most effective as a **supervised learning** method.

The most straightforward, but nonetheless very powerful method for this purpose is **linear regression**. As an example, we consider two data sets, each generated by one of the following functions and affected by substantial noise:

$$
f_a(x) = x^3 - 10x^2 + 1000x
$$
  

$$
f_b(x) = 10,000
$$

 $20^{th}$  November 2021 and  $30^{th}$  November 2021

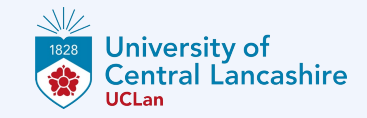

#### **Learning from data by linear regression**

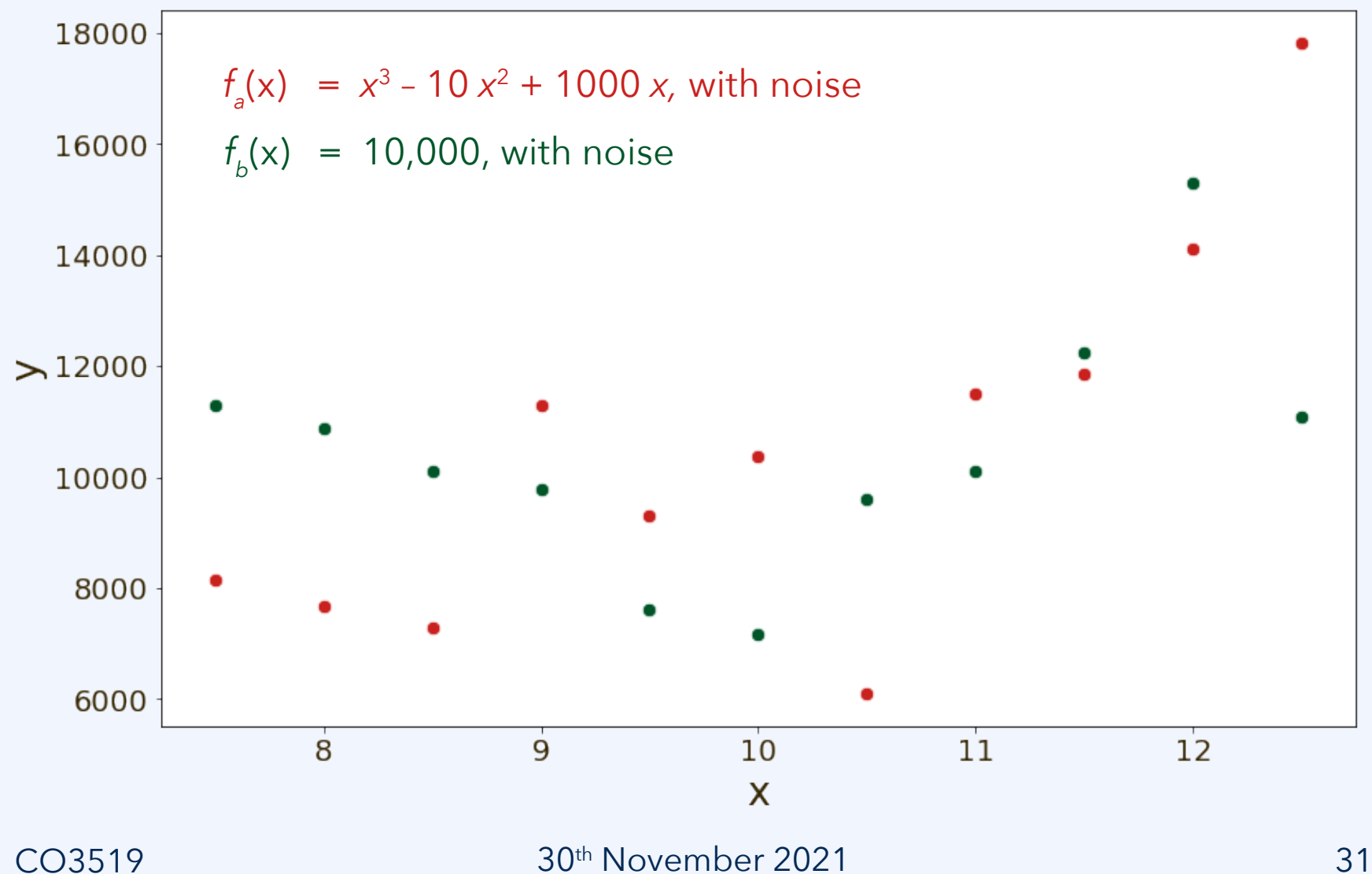

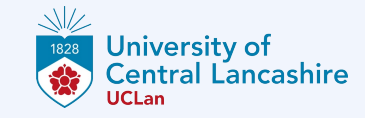

#### **Learning from data by linear regression**

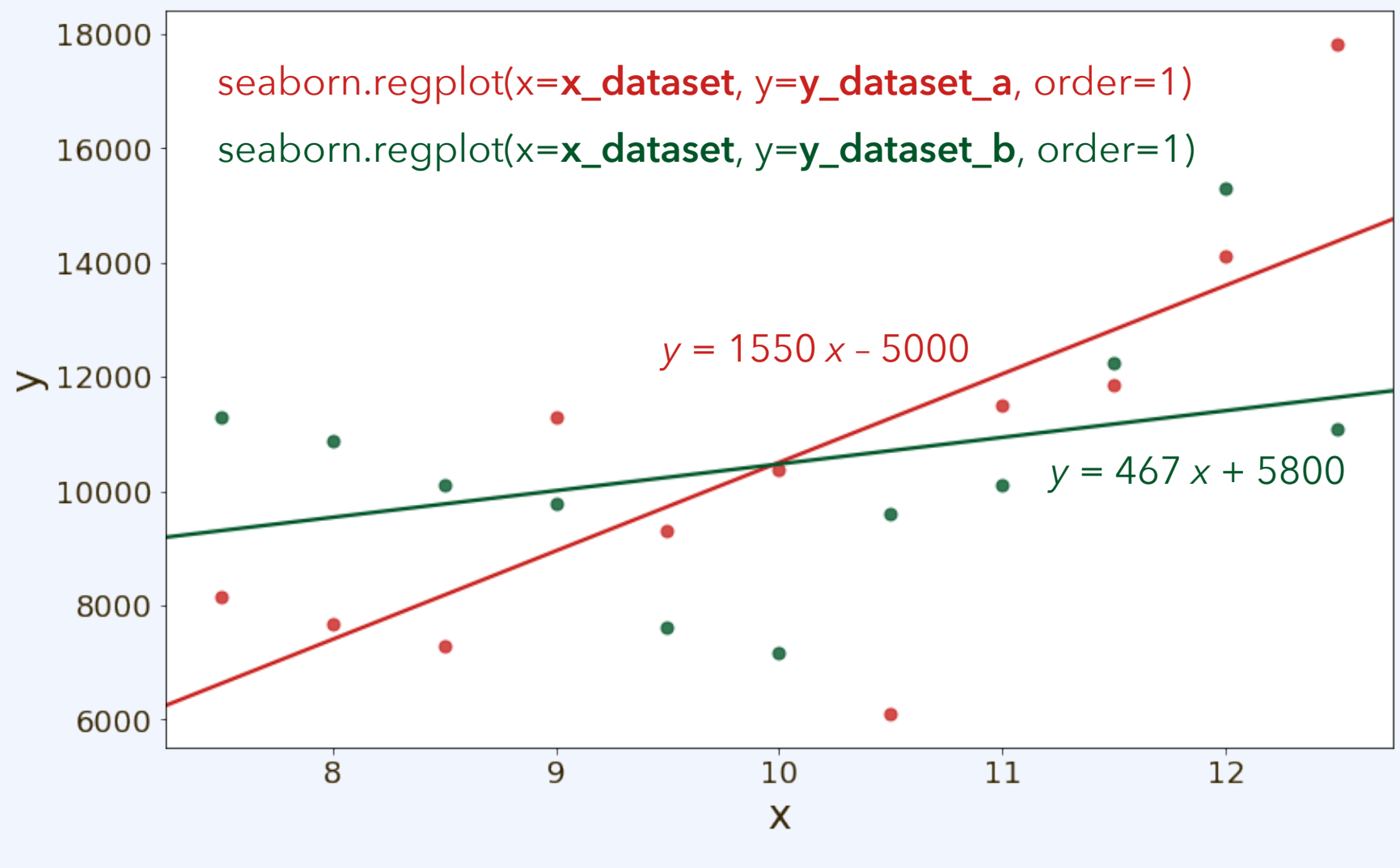

30 32 th CO3519 November 2021

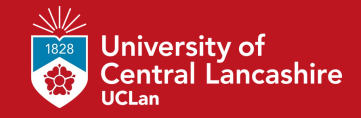

#### **Regression analysis**

**30th CO3519 November 2021**

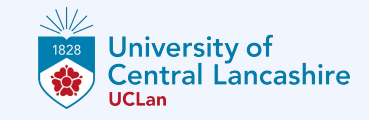

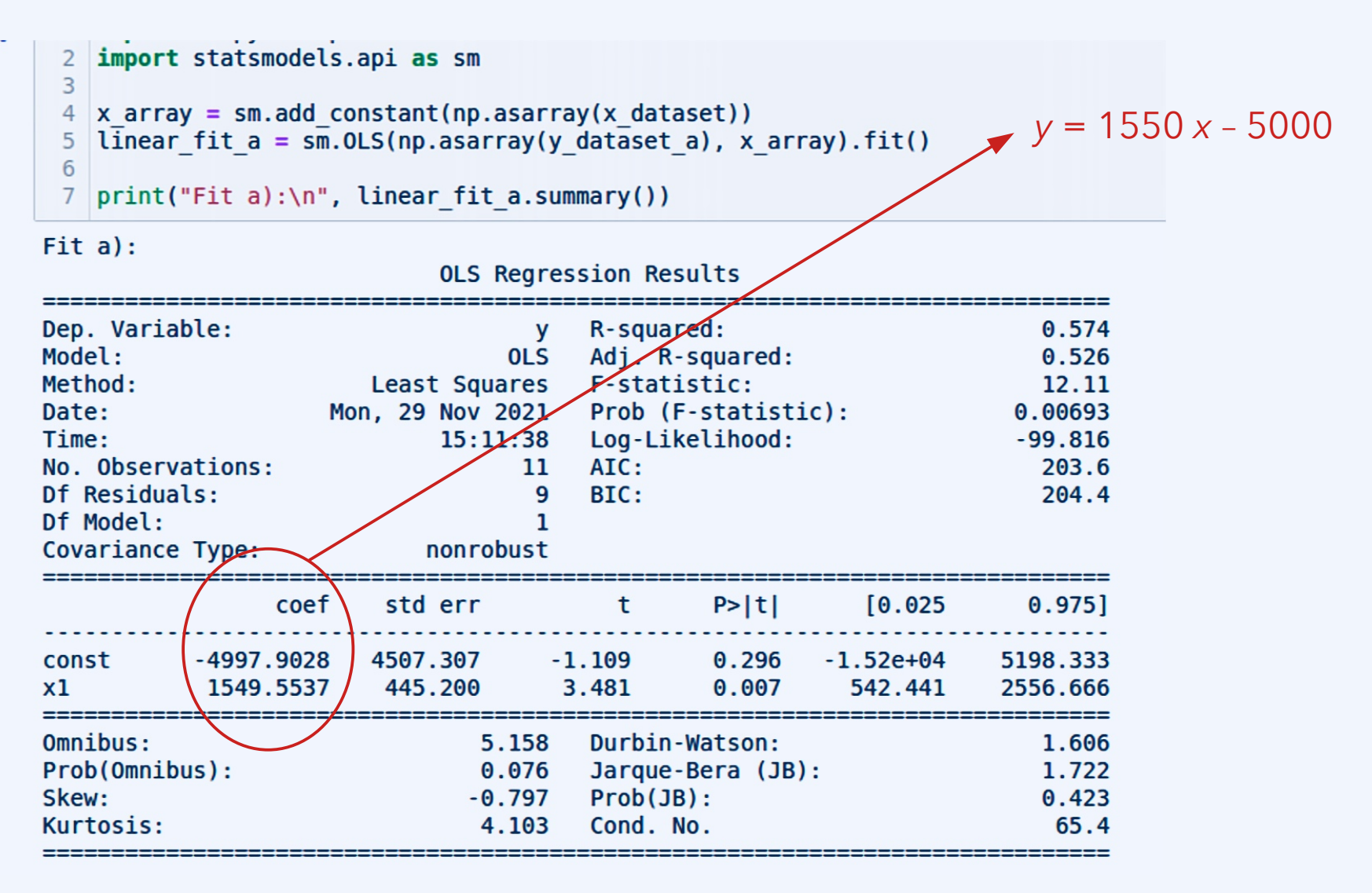

30 34 th CO3519 November 2021

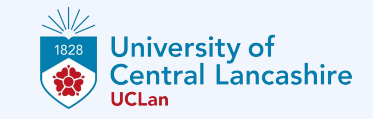

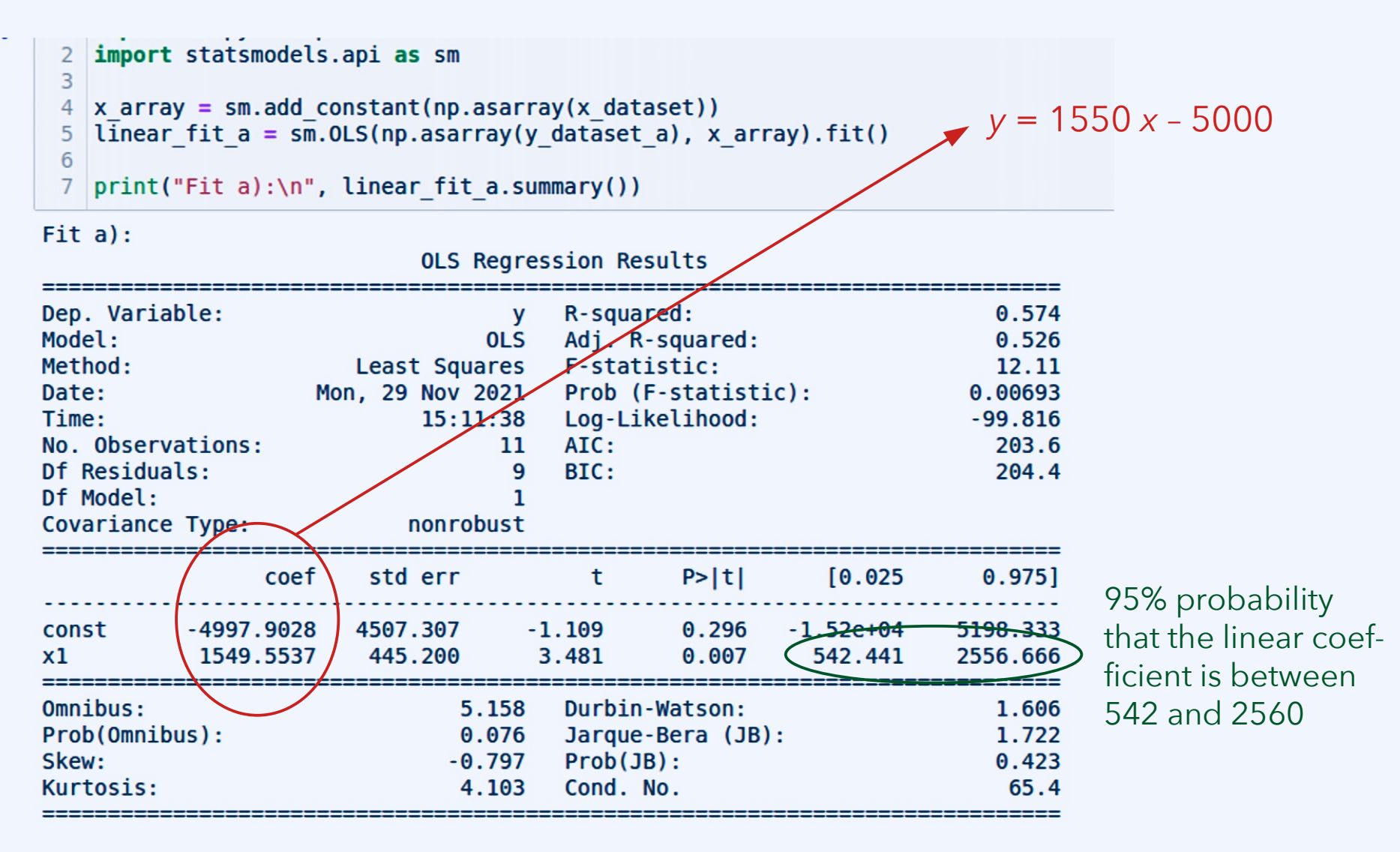

 $CO3519$  30<sup>th</sup> November 2021 35

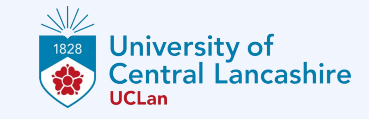

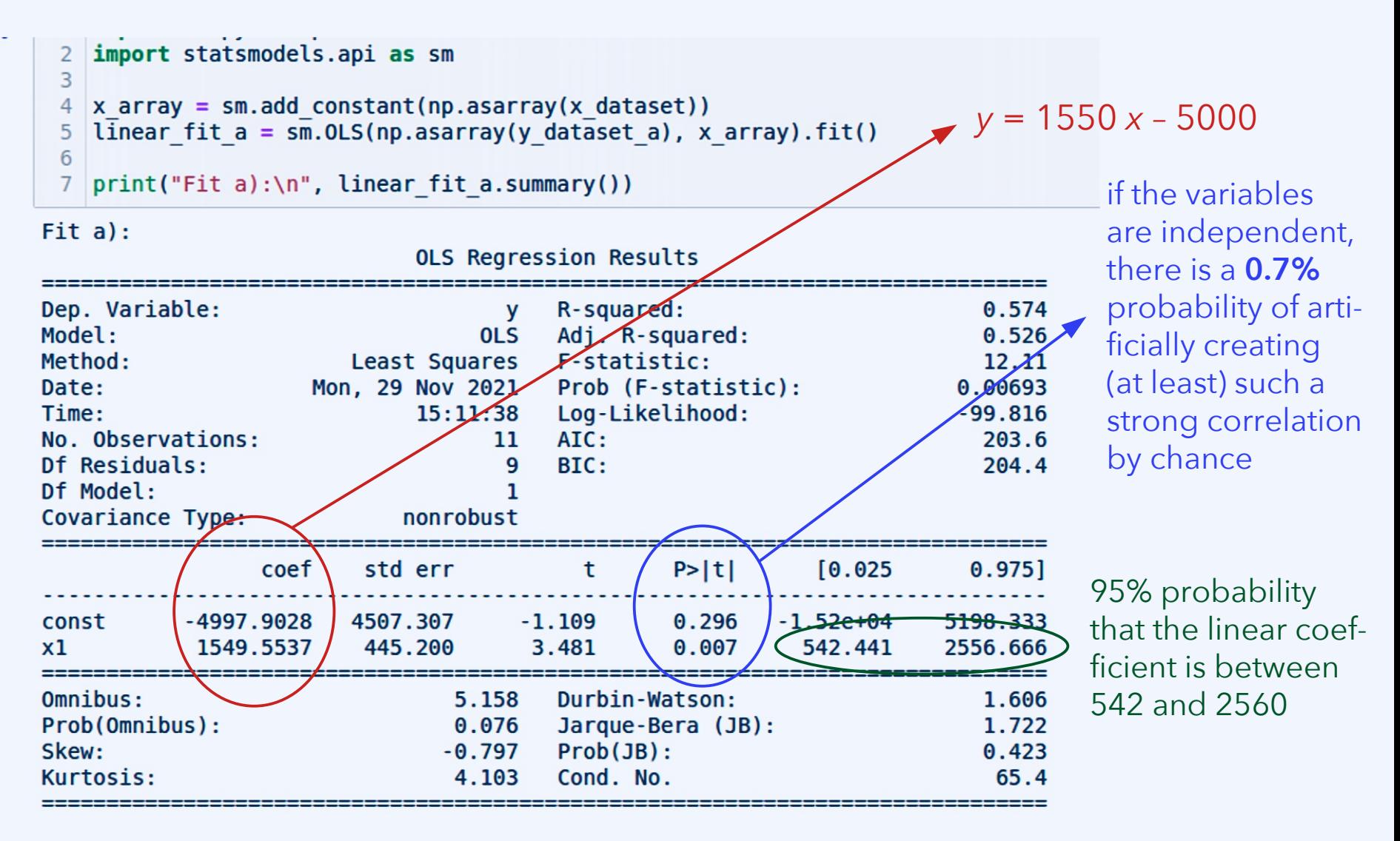

#### $20^{th}$  November 2021 and  $30^{th}$  November 2021

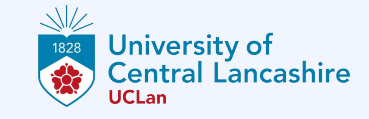

Compare data set b), with no actual underlying correlation between x and y.

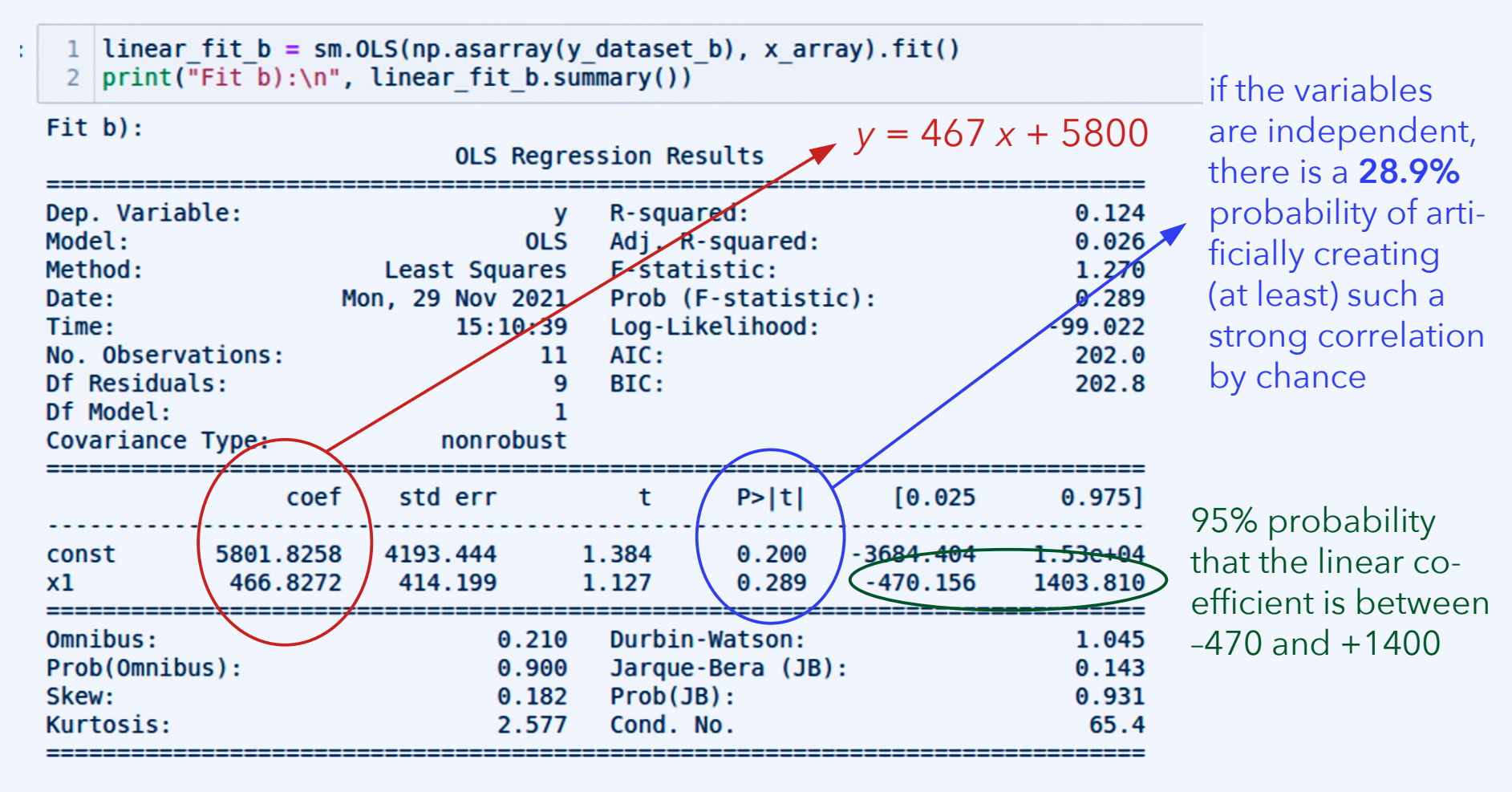

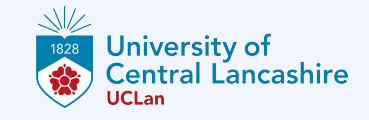

Compare data set b), with no actual underlying correlation between x and y.

This quantity is called "the *p* value."

It indicates the probability of the same or a stonger apparent correlation between two variables (here, *x* and *y*), assuming that the null hypothesis is true.

**Null hypothesis:** There is no actual underlying correlation between x and y. Any appearance of such a correlation is due to chance.

if the variables are independent, there is a **28.9%** probability of artificially creating (at least) such a strong correlation by chance

95% probability that the linear coefficient is between  $-470$  and  $+1400$ 

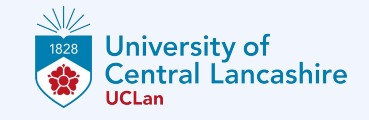

Compare data set b), with no actual underlying correlation between x and y.

This quantity is called "the *p* value."

It indicates the probability of the same or a stonger apparent correlation between two variables (here, *x* and *y*), assuming that the null hypothesis is true.

Null hypothesis: There is no actual underlying correlation between x and y. Any appearance of such a correlation is due to chance.

By convention, correlations are typically seen as statistically insignificant if *p* > 5%. if the variables are independent, there is a **28.9%** probability of artificially creating (at least) such a strong correlation by chance

95% probability that the linear coefficient is between  $-470$  and  $+1400$ 

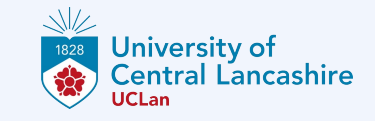

There are many potential **statistical fallacies** or traps inherent in this issue.

Assume we are particularly rigorous and require the *p* value to be lower than a level of significance of 0.01. That is, we only accept results that have a probability of 1% or less to have emerged by chance, given no actual correlation.

Now we instruct our high-throughput data analysis system to evaluate:

- Is there a correlation between avocado consumption and cancer? No.
- … between liver disease and number of pets in the household? No.

(… about a hundred more questions …)

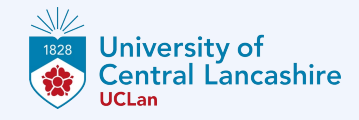

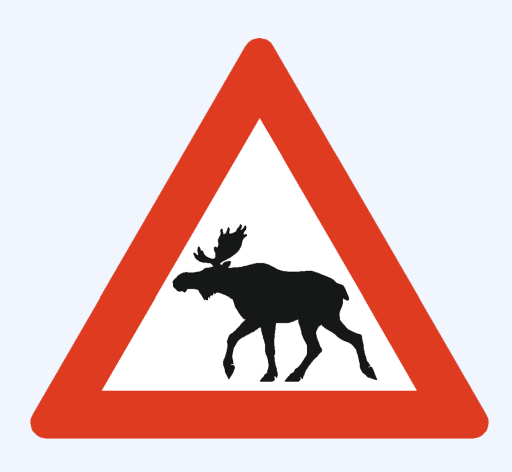

Now we instruct our high-throughput data analysis system to evaluate:

- Is there a correlation between avocado consumption and cancer? No.
- … between liver disease and number of pets in the household? No.
	- (… about a hundred more questions …)
- … between coronary disease and consumption of elk meat? Yes, *p* < 0.01.

Next month in an illustrated paper: Eat elk meat to avoid heart attacks! A scientific study has proven …

 $20^{th}$  November 2021 and  $41$ 

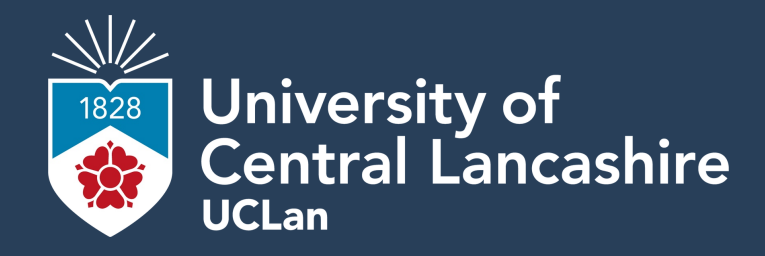

# **CO3519 Artificial Intelligence**

**Pareto visualization FAQ Linear regression Regression analysis**

**Where opportunity creates success**